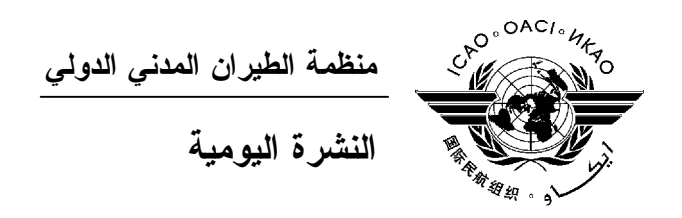

# **الجمعية العمومية - الدورة السابعة والثلاثون**

### **العدد السادس ٢٠١٠/١٠/٤**

تصدر نشرة الايكاو اليومية في وقت مبكر من صباح كل يوم عمل طوال انعقاد الجمعية العمومية، وتحتوي علـى جدول زمني للاجتماعات التي تعقد في يوم صدورها، وموجز لأعمال الجمعية العمومية في اليوم السـابق، وجـدول الحفـلات الاجتماعية، فضلا عن الإعلانات العامة.

**جدول اجتماعات: الاثنين، ٢٠١٠/١٠/٤** 

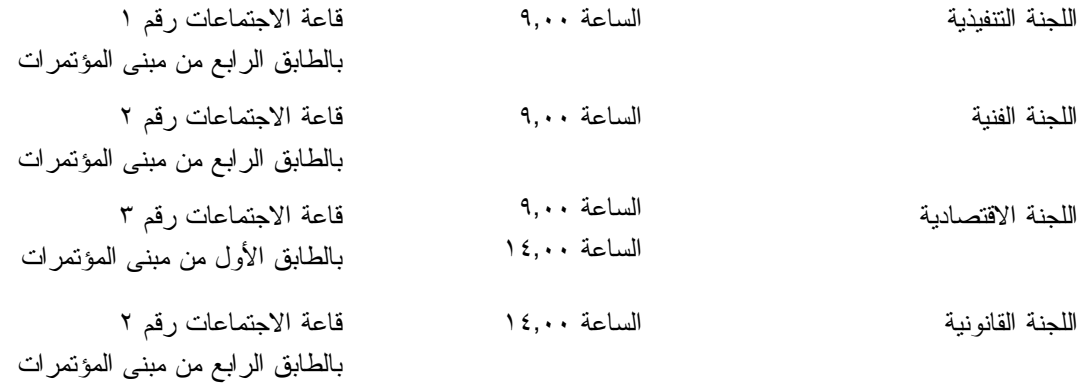

### **الخدمات الطبية العاجلة**

**من الاثنين الى الجمعة من الساعة ٨,٣٠ إلى الساعة ١٦,٣٠ الرقم الداخلي رقم 8212** المستشـار الطبـي للايكـاو له مكتب فـي الطابق الرابع بمبنى المكاتب، الجناح رقم ،4.25 الرقم الداخلي 8212 . وتعمل في مكتبه ممرضة من الساعة ٨,٣٠ إلى الساعة ١٦,٣٠ طوال انعقاد الجمعية العمومية. وإذا حدث ظـرف طارئ وتعذر الاتصال بالممرضة فان وحدة الضمان الاجتماعي والرعاية ـ وهي أيضا في الطابق الرابع، الجناح رقم ،4.35.28 الرقم الداخلي 8236 أو 8237 ـ ستتخذ الإجراءات الملائمة لتوفير المساعدات الطبية. يمكن للمشاركين الذين يبحثون عن علاج طبي أن يحصلوا من ادارة الفندق على عنوان ورقم هاتف الطبيب الخاص بالفندق أو أي طبيب آخر بالقرب منه. فيما يلي بيان بأقرب مستشفى الى مقـر الايكـاو: المركز الصحي لجامعـة ماكغيـل (مستشفى رويـال فيكتوريـا)، الهـاتف رقم 934-1934 (514) لدى معظم المستشفيات عيادة طوارئ مفتوحة ليلا ونهارا. يمكن استدعاء سيارة الإسعاف بالاتصال بأي طبيب أو عن طريق الاتصال بالإسعاف الطبي (*Santé Urgences* (علـى الهـاتف رقم .911

**أمن المبنى**  صدرت لحراس الأمن تعليمات مشددة بعدم السماح لأي شخص لا يحمل بطاقة الأمن الصادرة عن الايكاو بدخول المبنى، ولذا يجب حمل البطاقة بشكل ظاهر طوال التواجد في المبنى. ستصدر للمشاركين شارة الجمعية العمومية عند التسجيل، وهي تعتبر بطاقة أمن لدخول المبنى، ويسمح لحاملها بالدخول إلى مبنى المؤتمرات. وينبغي المحافظة على هذه الشارة من الضياع، وفي حالة ضياعها يجب استصدار شارة بديلة من مكتـب التسجيل.

## **دخول المندوبين والزوار إلى مبنى المكاتب**

 يجب على الوفود الوطنية أن تطلب من مكتب الأمن الخاص السماح لها بالدخول إلى مبنى المكاتب وكذلك ينبغي إرسال قائمـة يومية إلى قسم أمن الايكاو [int.icao@ISEC](mailto:ISEC@icao.int) بأسماء المندوبين الذين يزورون الوفود الوطنية.

**جلسات الأمس** 

**الجلسة العامة الرابعة** 

في الجلسة الرابعة، المعقودة يوم السبت، ٢ أكتوبر، عند الساعة ،٩,٠٠ أجريت انتخابات المجلس للجـزأين الأول والثاني. ونظرا لتصويت ١٦١ دولة، فإن عدد الأصوات اللازمة للانتخاب في الجزء الأول هو ٨١ صوتا. وكان عدد المرشحين ١١ مرشحا لـ١١ مقعدا في هذا الجزء وانتخب ١١ مرشحا في الاقتراع الالكتروني الأول على النحو التالي: استراليا والبرازيل وكندا والصين وفرنسا وألمانيا وايطاليا واليابان والاتحاد الروسي والمملكة المتحدة والولايات المتحدة.

وفي الجزء الثاني، كان عدد المرشحين ١٢ مرشحا لـ١٢ مقعدا، وانتخب ١٢ مرشحا في الاقتـراع الالكترونـي الأول. ونظرا لتصويت ١٦٣ دولة، فان عدد الأصوات اللازمة للانتخاب في الجزء الثاني هو ٨٢ صوتا. وانتخبت الدول التالية: الأرجنتين وبلجيكا وكولومبيا والدانمرك ومصر والهند والمكسيك ونيجيريا والمملكة العربية السعودية وسنغافورة وجنوب أفريقيـا واسبانيا.

وأعلن رئيس الجمعية العمومية أن انتخابات المجلس في الجزء الثالث ستُعقد في الجلسة العامـة الخامسـة يـوم الثلاثاء، ٥ أكتوبر عند الساعة .١٤,٠٠ وحدد الموعد النهائي لتقديم اخطارات الترشيح، والتي ستقدم كتابة إلى الأمين العام، في الساعة ١١,٢٠ من يوم الاثنين ٤ أكتوبر.

وكرست بقية الجلسة لبيانات عامة أدلت بها وفود البلدان التالية: جمهورية كوريا وتركيا وترينيداد وتوباغو واوغندا وسيراليون وسانت لوسيا.

#### **الجلسة الرابعة للجنة الفنية**

واصلت اللجنة الفنية في جلستها الرابعة يوم السبت، ٢ أكتوبر ،٢٠١٠ عند الساعة ،١٤,٣٠ مناقشـاتها وأكملـت عملها بشأن البند ٣٨ من جدول الأعمال (التعاون المدني/العسكري) وأكملت عملها بشأن البند ٣٧ من جدول الأعمال (إعداد بيان موحد ومنقح بسياسات الايكاو وممارساتها المستمرة المتعلقة بنظام عالمي لإدارة الحركة الجوية ونظـم الاتصـالات والملاحـة والاستطلاع/إدارة الحركة الجوية) اللذين رحلا إليها من الجلسة السابقة.

ثم نظرت اللجنة الفنية وأكملت عملها في بنود جدول الأعمال التالية: ٤١ (دعم سياسة الايكاو في المسائل المتعلقة بطيف الترددات اللاسلكية)، و٤٢ (الترتيبات التعاونية لمنع انتشار الأمراض السارية من خلال السفر الجـوي)، و٤٣ (اسـتخدام أساليب غير كيميائية لتطهير مقصورة الركاب ومقصورة القيادة في طائرات الرحلات الدولية)، و٤٤ (إعداد بيان موحد ومـنقح بسياسات الايكاو المستمرة وممارساتها التي تخص الملاحة الجوية على وجه التحديد)، و٤٥ (الجيل القادم من المهنيين العاملين في مجال الطيران).

وبدأت النظر في البند ٤٦ من جدول الأعمال (مسائل أخرى مقدمة للجنة الفنية لتنظر فيها) وسـيتم إكمالـه فـي جلستها الخامسة من يوم الاثنين ٤ أكتوبر عند الساعة .٩,٠٠

#### **الحفلات الاجتماعية**

يصدر الأمين العام القائمة التالية بالمناسبات الاجتماعية لإعلام الوفود بمواعيد الحفلات التي يعتـزم المضـيفون تنظيمها . وتقتصر هذه القائمة على الحفلات التي أبلغ بها مكتب الأمين العام **والتي يصدر مضيفوها بطاقات دعوة لحضورها**، ما لم ينص على خلاف ذلك. وهذه القائمة قابلة للتغيير.

١) الاثنين ٢٠١٠/١٠/٤ حفل استقبال وإفطار يقيمه وفد لبنان ٢) حفل غداء تقيمه وفود الدول الأفريقية حفل استقبال يقيمه وفد فرنسا حفل استقبال يقيمه وفد جمهورية كوريا ٣)الثلاثاء ٢٠١٠/١٠/٥ حفل استقبال وإفطار يقيمه وفد المغرب

حفل استقبال يقيمه وفد الاتحاد الروسي

يرجى من الوفود التي ترغب في حجز مواعيد لحفلاتها أو في ادخال أي تغيير على القائمة أعلاه أن تتصل بالسيدة أندريه دورانسو بمكتب الأمين العام (الرقم الداخلي 8043).

- ١) **ملاحظات** جميع المشاركين مدعوون لحضور حفل الاستقبال والافطار الذي يقيمه وفد لبنان في بهـو المنـدوبين فـي يـوم الاثنين ٢٠١٠/١٠/٤ من الساعة ٨,٠٠ إلى الساعة .٩,٣٠
- (٢ جميع المشاركين مدعوون لحفل غداء تقيمه وفود الدول الأفريقية في بهو المندوبين في يوم الاثنـين ٢٠١٠/١٠/٤ من الساعة ١٢,٣٠ إلى الساعة .١٤,٠٠
- (٣ جميع المشاركين مدعوون لحضور حفل الاستقبال والافطار الذي يقيمه وفد المغرب في بهو المندوبين فـي يـوم الثلاثاء ٢٠١٠/١٠/٥ من الساعة ٨,٠٠ إلى الساعة .٩,٣٠

**ملاحظة:** يرجى التأكد من أن الرسائل والدعوات التي تودع لدى مكتب توزيع الوثائق تحمل – بالإضافة إلى الاسم - اسم الدولة أو المنظمة المعنية.

**المناسبات الاجتماعية** 

نظمت **الايكاو** برنامجا لمرافقي المشاركين في الجمعية العمومية. وقد وزعت نسخة من هذا البرنامج على كـل مشارك سجل نفسه ومرافقيه، وتوجد نسخ اضافية في مكتب الاستعلامات في الطابق الأول بمبنى المؤتمرات.

وتجدون رفق هذه النشرة اليومية صفحة **وردية اللون** عنوانها "**جدول أنشطة سنة ٢٠١٠**" تلخص كل أنشطة هذا البرنامج. **وسوف يجري تحديث هذا الجدول يوميا**. ولذلك نرجو من المندوبين أن ينزعوا هذه الصفحة الوردية مـن النشـرة اليومية ليسلموها يوميا الى مرافقيهم.

### **منطقة المعلومات عن الايكاو**

اعتبارا من يوم الثلاثاء ٢٠١٠/٩/٢٨ ستكون منطقة المعلومات عن الايكاو للدورة السـابعة والثلاثـين للجمعيـة العمومية مفتوحة وستظل كذلك يوميا حتى يوم .٢٠١٠/١٠/٨ وندعوكم لزيارة هذه المنطقة التي تقع في بهـو قاعـة الجمعيـة العمومية.

وتتيح منطقة المعلومات فرصة فريدة لجميع المندوبين للحصول على مزيد من المعلومات عن الأعمال التي تضطلع بها الأمانة العامة بالنيابة عن الدول المتعاقدة الأعضاء في المنظمة. وهي أيضا فرصة مناسبة لمقابلة موظفي الأمانة العامة الذين يمكن توجيه أسئلتكم إليهم بشأن كل جوانب عمل الايكاو.

### **عروض الأمانة العامة للايكاو**

ستنعقد في بهو قاعة الجمعية العمومية اجتماعات إعلامية تتناول موضوعا رئيسيا. اليوم:

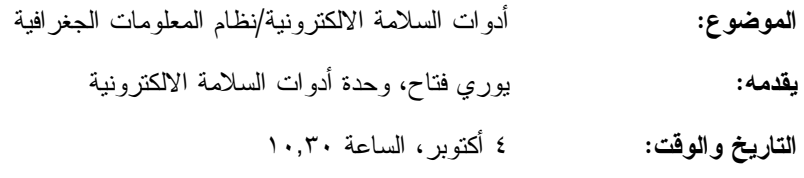

**المكان:** بهو قاعة الجمعية العمومية، الطابق الرابع

**الموضوع:** الصناديق السوداء

**تقدمه:** نانسي غراهام، إدارة الملاحة الجوية

**التاريخ والوقت:** ٤ أكتوبر، الساعة ١٣,٠٠

**المكان:** بهو قاعة الجمعية العمومية، الطابق الرابع

#### **الحواسيب**

سيكون عشرون جهاز حاسوب (كمبيوتر) مجهزة ببرامج "مايكروسوفت أوفيس" وطابعتـان متاحـة فـي مقهـى الانترنت في الطابق الرابع من مبنى المؤتمرات. وهذه المعدات موضوعة تحت تصرف المشاركين الراغبين في استخدام الانترنت لأغراض البريد الالكتروني.

#### **الهواتف**

ركبت أجهزة هاتف في الطابق الأول من مبنى المؤتمرات بالقرب من قاعة الاجتماعات رقم ٣ وبالطابق الرابع من مبنى المؤتمرات بالقرب من مقهى الانترنت.

### **الوثائق الالكترونية للجمعية العمومية**

يمكن للمندوبين أن يساهموا في الحفاظ على البيئة باستخدام الوثائق الالكترونية. وكل وثائق الجمعيـة العموميـة متاحة في الموقع العام للايكاو على شبكة الانترنت (**[int.icao.www](http://www.icao.int)** (ويمكن الحصول على المطبوعات المرجعية من خلال موقع التسـجيل فـور ،للمنـدوبين ويمكن ."Publications" تحت ICAO-NET السر بكلمة المحمي) **www2.icao.int/en/icao-net**) بالجمعية العمومية، الدخول إلى الموقع الشبكي NET-ICAO باستخدام "Username "و"Password "التي منحت لهـم بمكتـب التسجيل. ويمكن استخدام أجهزة الكمبيوتر والطابعات في مقهى الانترنت بالطابق الرابع من مبنى المؤتمرات.

### **توزيع الوثائق:**

تقع المنطقة المخصصة لتوزيع الوثائق بالطابق الأول من مبنى المؤتمرات. وتبدأ سـاعات العمـل فيهـا مـن الساعة ٩,٠٠ صباحا وحتى الساعة .١٧,٠٠ ويرجى مـن المندوبيـن الأخذ علما بالمعلومات الـواردة فـي كتـاب المنظمـة 37/3-10/20 SA، الموضوع: الدورة السابعة والثلاثون للجمعية العمومية، مونتريال، ٢٨ سبتمبر إلى ٨ أكتوبر ٢٠١٠ حيث أن كل وفد من الوفود المشاركة سيحصل على **أربع** مجموعات من نسخ وثائق الجمعية العمومية كحـد أقصـى. وإذا رغـب أحـد المشاركين في الحصول على ورقة محددة، فيمكن الحصول عليها من خلال الموقع العام للايكاو على شبكة الانترنت.

#### **إعلانات عامة**

### -١ **قائمة المندوبين**

 وزع الإصدار الثاني لقائمة المندوبين يوم السبت في ٢ أكتوبر .٢٠١٠ وستصدر قوائم منقحة أخرى في أثنـاء انعقاد الجمعية. وينبغي إخطار مكتب التسجيل بالتعديلات المدخلة على القائمة.

### -٢ **ترتيبات الجلوس – اللجان بأنواعها**

١-٢ يرجى الانتباه إلى أن قاعة الجمعية العمومية، بالطابق الرابع مـن مبنـى المـؤتمرات ستُقسـم إلـى قـاعتي الاجتماع ١ و.٢

> اللجنة التنفيذية: قاعة الاجتماع رقم ١ مقعد واحد لكل دولة عند المنضدة ومقعد واحد خلفها اللجنة الفنية واللجنة القانونية: قاعة الاجتماع رقم ٢ مقعد واحد لكل دولة عند المنضدة ومقعد واحد خلفها

٢-٢ اللجنة الاقتصادية: قاعة الاجتماع رقم ٣ مقعد واحد لكل دولة عند المنضدة

٣-٢ حيث توجد وفود مراقبة أكثر من عدد المقاعد المتوفرة ستقدم مقاعد للوفود المراقبة وفقا لسعة القاعة.

٤-٢ تستطيع الوفود المراقبة غير الجالسة عند المنضـدة أخـذ الكلمـة بإشـعار النـاظر فـي الغرفـة واسـتخدام الميكروفون اللاسلكي.

٥-٢ سيتم تعديل ترتيبات الجلوس مرة واحدة يوميا بعد اختتام الجلسات التي تُحدد فيها الـدول التـي سـجلت لغايـة الساعة ١٧,٠٠ في اليوم السابق.

٦-٢ تُعطى الدول الجديدة التي تصل في أثناء النهار مقاعد مؤقتة لذلك اليوم، بانتظار التعديلات على ترتيبات الجلوس لليوم التالي.

٧-٢ يرجى من الوفود الامتثال لترتيبات الجلوس المنطبقة التي شكلت بهدف استيعاب أكبر عدد ممكن من الوفود.

٨-٢ عملا بالقواعد البلدية لمكافحة الحريق، يطلب إلى المندوبين الذين لم تُحدد مقاعد لهم مغادرة القاعة.

#### -٣ **معدات الترجمة الفورية**

١-٣ يوجد الجهاز السمعي تحت حافة المنضدة. ويمكن اختيار اللغات التي تودون الاستماع إليها على النحو التالي: المتحدث ٠ الروسية ٤ الانجليزية ١ الصينية ٥ الفرنسية ٢ العربية ٦ الاسبانية ٣

### -٤ **المقهى**

١-٤ ستقدم القهوة والشاي خارج قاعة الجمعية بالطابق الرابع خارج قاعة الاجتماعات رقم ٣ بمبنى المؤتمرات فـي أثناء فترات الاستراحة الصباحية وبعد الظهر.

٢-٤ يتكرم وفد سلوفينيا بتقديم المشروبات في أثناء فترة الاستراحة الصباحية لهذا اليوم.

#### -٥ **الممتلكات الشخصية**

١-٥ **يرجى من المشاركين عدم ترك أي وثائق أو ممتلكات شخصية من يوم إلى آخر في قاعات الاجتماعات**.

٥–٢ يرجى من المشاركين ألا يتركوا أي بنود أو حقائب أو طرود بعيدا عن أنظارهم في أي وقت في مبنى الإيكاو .

٣-٥ المهمة الوحيدة لمكتب توزيع الوثائق الموجود في الطابق الأول بمبنى المؤتمرات هي توزيـع وثـائق الجمعيـة العمومية الصادرة عن الايكاو. وليس بوسعه، نظرا لضيق المكان، أن يحفظ للمشاركين أي وثائق أو ممتلكات شخصية أخرى ولو لفترة قصيرة.

### -٦ **أجهزة الاستماع (MX (في المكاتب**

١-٦ يمكن لوفود الدول التي لديها مكاتب في مبنى مقر المنظمة أن تتابع وقائع جلسات الجمعية العمومية عن طريـق جهاز الاستماع (MX (الموجود في تلك المكاتب، وذلك بضبطها على الأرقام التالية:

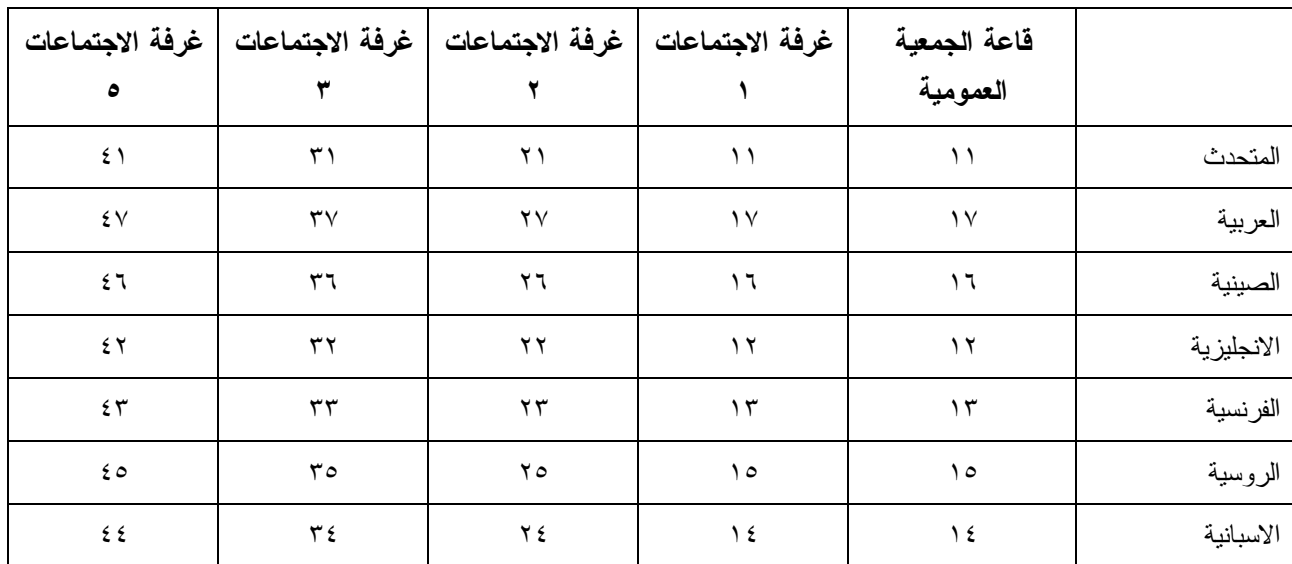

### -٧ **مغادرة المشاركين قبل نهاية الدورة**

١-٧ يرجى من أعضاء الوفود والمراقبين الذين سيغادرون قبل نهاية دورة الجمعية العمومية أن يبلغوا بـذلك مكتـب توزيع الوثائـق في الطابق الأول من مبنى المؤتمرات.

٢-٧ **مغادرة الوفد بكامله قبل نهاية الدورة**. ينبغي ابلاغ الأمين العام بها خطيا . ويمكن ايداع هذا البلاغ لدى مكتب توزيع الوثائق بالطابق الأول من مبنى المؤتمرات أو لدى مكتب رئيس قسم المؤتمرات والخدمات المكتبية في المكتب رقم 4.10 .

### -٨ **خدمات السوق الحرة**

١-٨ تيسيرا على الوفود والأمانة العامة، ستفتح السـوق الحـرة أبوابهـا فـي المواعيـد التاليـة بمناسـبة انعقـاد الجمعية العمومية:

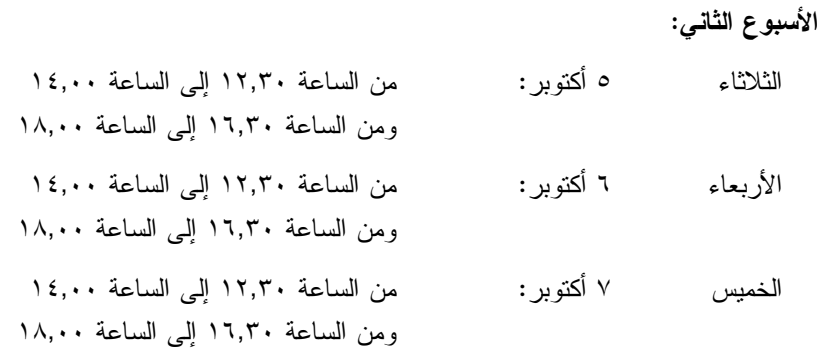

#### **محل مبيعات رابطة الموظفين**

نود دعوتكم إلى زيارة محل مبيعات رابطة الموظفين بالطابق الأول في مبنى المؤتمرات، يوميا من الساعة ١٢,٠٠ إلى الساعة .١٤,٠٠

### **مظروف الطوابع التذكارية الخاصة**

بمناسبة انعقاد الدورة السابعة والثلاثين للجمعية العمومية للايكاو، سيتم إصدار مظروف طوابع تذكارية خاصة على النحو المبين أدناه، حيث أُعد ختمه البريدي بالتعاون مع هيئة البريد الكندية.

### **بعض الخصائص التي ينفرد بها هذا الإصدار ومظروفه**

- -١ الطابع البريدي هو الأول من نوعه، لأن هذه هي المرة الأولى في التاريخ التي يظهر فيها شعار المنظمة، الممثل بعلمها، على طابع بريد.
- -٢ النص مطبوع باللون الأخضر، إشارة إلى أحد المواضيع الرئيسية للنقاش في هذه الدورة للجمعية العمومية، موضوع البيئة. ومن الناحية الأخرى، فإن الجزء الرئيسي من الرقم 37 مصمم من مجموعة رسومات أطفال قدمت للمسابقة شعار "الطيران في بيئة خضراء" التي أجرتها الايكاو عام ٢٠٠٩ بمناسبة ليوم البيئة العالمية.
- -٣ يحي الإطار الأسفل الذكرى السنوية المائة لأول تحليق جوي فوق مونتريال قام به الكونت جاك ديلسبس في ١٩١٠/٧/٢ بطائرة XI Bleriot المسماة "Scarabée Le"، أثناء أول معرض جوي يعقد في كندا.

ويمكن شراء المظروف الفريد مقابل ٥ دولارات كندية من متجر مبيعات رابطة الموظفين بالطابق A من مبنـى المؤتمرات خلال انعقاد الجمعية العمومية. وقد طبع عدد محدود من هذا المظروف النادر (يباع حسب أسبقية الطلب)؛ ولن يبـاع منه لكل مشترى سوى مظروفين. غير أنه يمكن الحصول على مظروفات إضافية، بطوابع كندية عاديـة، مـن نفـس المتجـر مقابل ٣ دولارات كندية.

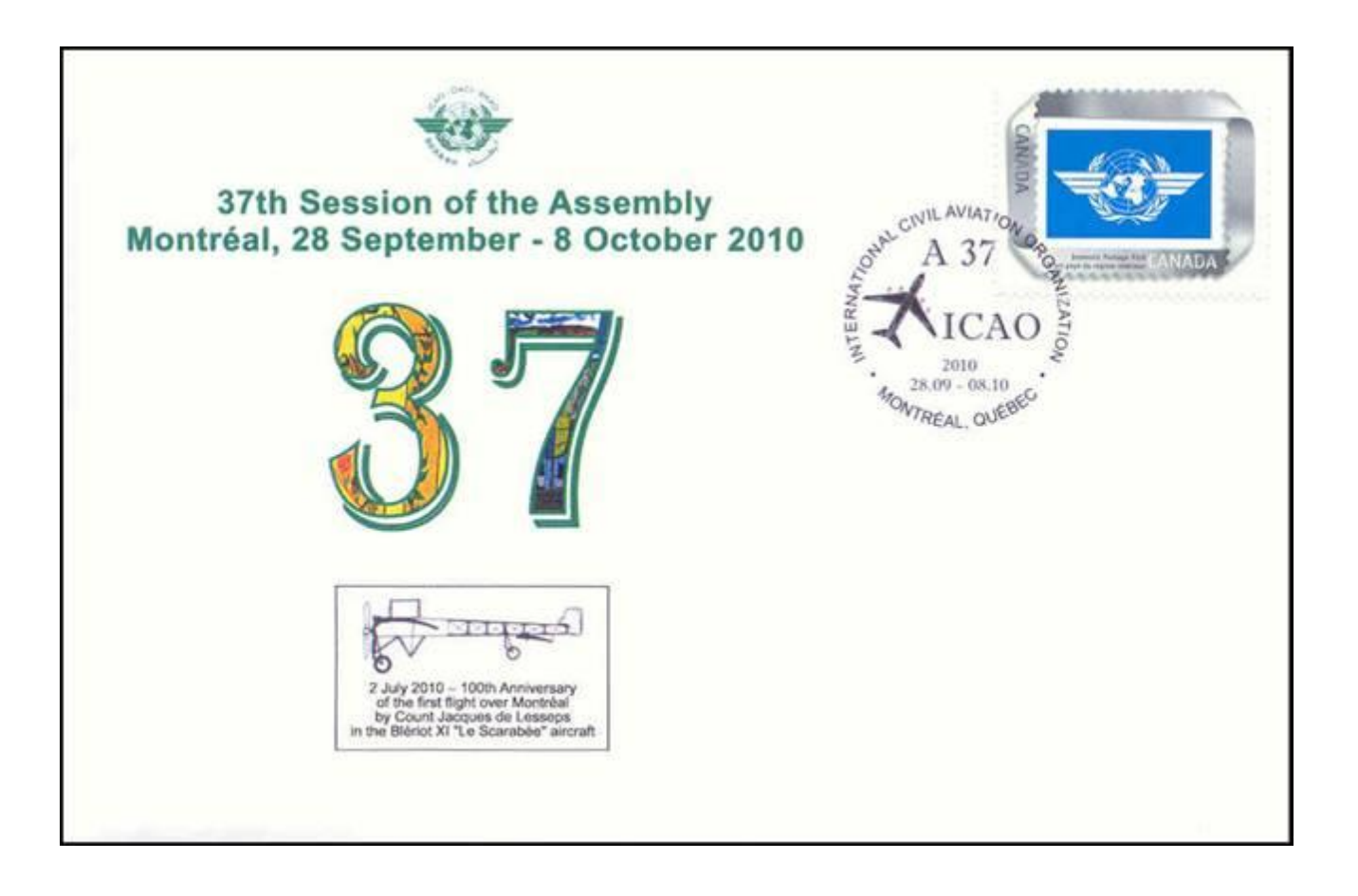

# **لجنة الاستقبال للدورة السابعة والثلاثين جدول أنشطة ٢٠١٠**

**التسجيل:** المواعيد المذكورة أدناه هي مواعيد نهائية، ومع ذلك نوصي بشدة بتسجيل الأسماء في أسرع وقت ممكن

| آخر موعد للتسجيل            | المضيف                                        | النشاط                           | التاريخ والوقت                                       |
|-----------------------------|-----------------------------------------------|----------------------------------|------------------------------------------------------|
| الخميس<br>۳۰ سبتمبر<br>ظهرا | حكومة مقاطعة كيبيك                            | جولة يوم كامل في مدينة<br>كيبيك  | الاثنين ٤ أكتوبر<br>من الساعة ٧,١٥ إلى الساعة ١٨,٠٠  |
| الاثنين<br>٤ أكتوبر<br>ظهرا | حكومة كندا عن طريق<br>الوفد الكندي في الايكاو | جولة يوم كامل في مدينة<br>أوتاوا | الأربعاء ٦ أكتوبر<br>من الساعة ٧,١٥ إلى الساعة ١٨,٠٠ |

**مكتب الاستعلامات: الهاتف رقم 954-8219 الرقم الداخلي 7081** 

**ـ انتهـى ـ**